Grafische Datenverarbeitung: Grundlagen Winter 2009/10

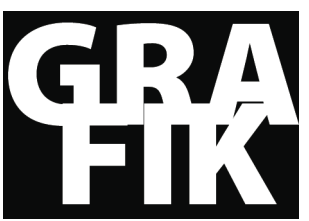

Frieder Nake

## Mitteilung11 <sup>|</sup> 16.1.2010

## **Tagesaufgabe: Transformationen**

Unten kommt ein Programm-Beispiel, in OpenGL geschrieben. Setzt Euch in Gruppen zusammen und studiert es. Jedes Mitglied Eurer kleinen Gruppe soll verstehen, was da beschrieben steht. Auch diejenigen, die lieber mit Processing arbeiten. Beantwortet folgende Fragen:

- Das Beispiel ist in vier Funktionen unterteilt. Gebt an, was jede leistet, in Form eines Kommentars.
- Schlagt nach, was glShadeModel tut. Welche Parameterwerte sind zugelassen?
- In der main Funktion:
	- o Was bewirken die DisplayMode Parameter?
	- o Was geschieht von init(); bis return 0;?
- Was ist der Unterschied zwischen Window und Viewport?
- Was ist das Frustum? Allgemein und hier konkret?
- In der reshape Funktion:
	- o Was bedeuten die beiden Modi?
	- o Was wird durch (GLsizei) w bewirkt?
- Wo überall gibt es Funktionsaufrufe, die sich auf Matrizen beziehen?

```
Transformed Cube: cube.c
Example 3-1
```

```
void init (void)
\left\{ \right.glClearColor(0.0, 0.0, 0.0, 0.0);
   glShadeModel(GL_FLAT);
\mathcal{F}void display (void)
\mathbf{f}glClear(GL COLOR BUFFER BIT);
   glColor3f(1.0, 1.0, 1.0);g1LoadIdentity();
                                    /* clear the matrix *//* viewing transformation */
   gluLookAt(0.0, 0.0, 5.0, 0.0, 0.0, 0.0, 0.0, 1.0, 0.0);glScalef(1.0, 2.0, 1.0); \qquad /* modeling transformation */
   glutWireCube(1.0);g1Flush();
\mathcal{F}void reshape(int w, int h)
\left\{ \right.glViewport(0, 0, (GLsizei) w, (GLsizei) h);
   glMatrixMode(GL_PROJECTION);
   glLoadIdentity();
   glFrustum(-1.0, 1.0, -1.0, 1.0, 1.5, 20.0);
   glMatrixMode(GL_MODELVIEW);
\mathcal{E}int main(int argc, char** argv)
\left\{ \right.glutInit(&argc, argy);
   glutInitDisplayMode(GLUT_SINGLE | GLUT_RGB);
   qlutInitWindowSize(500, 500);
   glutInitWindowPosition(100, 100);
   glutCreateWindow(argv[0]);init();
   glutDisplayFunc(display);
   glutReshapeFunc(reshape);
   glutMainLoop();
   return 0;
```

```
\}
```